## <span id="page-0-0"></span>Package 'bmmix'

February 19, 2015

Version 0.1-2 Date 2014/05/19 Title Bayesian multinomial mixture Author Thibaut Jombart <t.jombart@imperial.ac.uk> Maintainer Thibaut Jombart <t.jombart@imperial.ac.uk> **Depends** R  $(>= 3.0.0)$ Imports utils, ggplot2, reshape2 Description Bayesian multinomial mixture model License GPL  $(>= 2)$ NeedsCompilation no Repository CRAN Date/Publication 2014-05-27 13:03:46

### R topics documented:

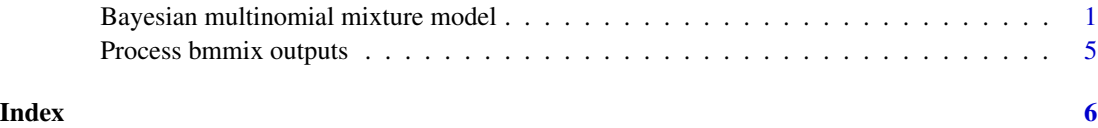

Bayesian multinomial mixture model *Bayesian multinomial mixture model estimation using MCMC*

### Description

This function and model are under development. Do not use them, contact the author if interested.

### Usage

```
bmmix(x, y, n=5e4, sample.every=200,
     move.alpha=TRUE, move.phi=FALSE,
     sd.alpha=0.1, sd.phi=0.05, move.phi.every=10,
     model.unsampled=FALSE, prior.unsampled.contrib=0.1,
     min.ini.freq=0.01, file.out="mcmc.txt", quiet=FALSE)
```
#### Arguments

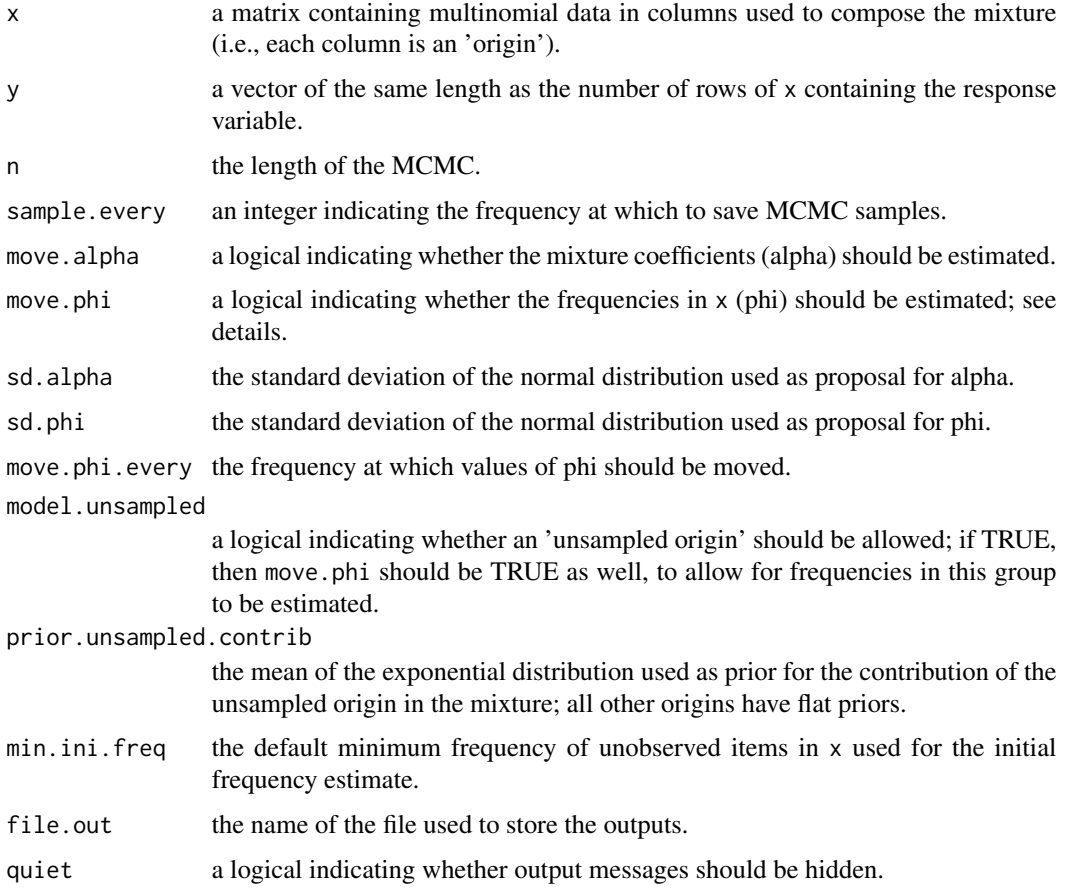

#### Details

There are essentially 4 variants of the model implemented by bmmix:

- estimate mixture only (default)only the mixture coefficients are estimated; frequencies (phi) are fixed to their maximum likelihood estimate from the data; this model has 'K' parameters (where 'K' is the number of putative origins, i.e. the number of columns in 'x').
- estimate mixture and frequenciesboth mixture coefficients and frequencies for each group and origin are estimated; this model has (N+1)K parameters (N being the number of rows in 'x'); to use this model, specify move.phi=TRUE.
- estimate mixture, allowing unsampled originmixture coefficients are estimated with an additional 'unsampled' origin whose frequencies are estimated; this model has  $K+N+1$  + parameters (N being the number of rows in 'x'); to use this model, specify move. phi=FALSE, model.unsampled=TRUE; this is the only practical model allowing unsampled origin for medium-sized or large datasets..
- estimate mixture, frequencies, and allow unsampled originthis is the most complex model; in addition to the previous one, an unsampled origin is allowed, and its frequencies are estimated; this model therefore has  $(N+1)(K+1)$  parameters; to use this model, specify move.phi=TRUE and model.unsampled=TRUE; note that if frequencies are not estimated (move.phi=FALSE), the frequencies in the unsampled origin will be fixed to their initial value in which all groups have the same frequency; this model quickly becomes hard to fit for medium-sized to large datasets.

#### Value

A data.frame with class 'bmmix', containing the MCMC outputs: step, log-posterior, log- likelihood, log-prior, alpha values (mixture coefficients), and optionally frequencies for each group and origin (phi).

#### Author(s)

Thibaut Jombart <t.jombart@imperial.ac.uk>

#### Examples

```
## GENERATE TOY DATA ##
## ST frequencies in 3 origins:
## dogs, cows, asymptotic cases in human
f.dogs \leq -c(.5, .3, .1, .1, 0)f.cows \leq c(.6, .1, .1, .1, .1)f.asymp <- c(0, 1, 2, 0, 7)## mixture (y would be symptomatic cases)
f.y \leq -1*f.dogs + .1*f.cows + .8*f.asymp
set.seed(1)
dogs <- rmultinom(1, 30, f.dogs)
cows <- rmultinom(1, 50, f.cows)
asymp <- rmultinom(1, 35, f.asymp)
X <- data.frame(dogs, cows, asymp,
   row.names=paste("ST", letters[1:5]))
X
y \le -r multinom(1, 40, f.y)y
cbind(X,y)
## RUN BMMIX ##
## BASIC MODEL
## note: small n for this example only!
```

```
set.seed(1)
res \le bmmix(X,y, n=3e4)
head(res)
## VISUALIZE RESULTS ##
if(require("ggplot2") && require("reshape2")){
## manually ##
## chech log-posterior
ggplot(dat=res) + geom_line(aes(x=step, y=post)) +
   labs(title="Trace of log-posterior values")
## check mixture coefficients
fig.dat <- melt(res, id=1:4)
ggplot(dat=fig.dat, aes(x=step)) +
   geom_line(aes(y=value, colour=variable)) +
   labs(title="Trace of mixture coefficients")
## with process.bmmix ##
## mixture coefficients
temp <- process.bmmix(res, "alpha")
names(temp)
temp$alpha # values
temp$trace # graphics: trace
temp$hist # graphics: histograms
temp$dens # graphics: densities
temp$violin # graphics: violinplot
}
## Not run:
## MODEL WITH ESTIMATED FREQUENCIES
set.seed(1)
res <- bmmix(X,y, move.phi=TRUE)
head(res)
## VISUALIZE RESULTS
if(require("ggplot2") && require("reshape2")){
## chech log-posterior
ggplot(dat=res) + geom_line(aes(x=step, y=post)) +
   labs(title="Trace of log-posterior values")
fig.dat \leq melt(res[,1:7], id=1:4)
## check mixture coefficients
ggplot(dat=fig.dat, aes(x=step)) +
   geom_line(aes(y=value, colour=variable)) +
   labs(title="Trace of mixture coefficients")
```

```
## check ST frequencies, i.e. in dogs:
fig.dat <- melt(res[,c(1,grep("dogs", names(res))[-1])], id=1)
ggplot(dat=fig.dat) +
   geom_line(aes(x=step, y=value, colour=variable)) +
   labs(title="Estimate of ST frequencies in dogs")
ggplot(dat=fig.dat) +
   geom_density(aes(x=value, fill=variable),alpha=.2) +
   labs(title="Estimate of ST frequencies in dogs")
}
## End(Not run)
```
Process bmmix outputs *Extract results and make graphics from bmmix outputs*

#### Description

This function and model are under development. Do not use them, contact the author if interested.

#### Usage

```
process.bmmix(x, what="post", burnin=1e4, ggplot=TRUE)
```
#### Arguments

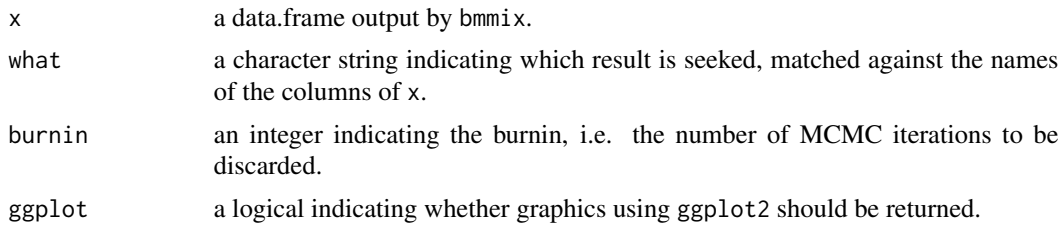

#### Value

A list containing processed results, and optionally ggplot graphics.

#### Author(s)

Thibaut Jombart <t.jombart@imperial.ac.uk>

# <span id="page-5-0"></span>Index

Bayesian multinomial mixture model, [1](#page-0-0) bmmix *(*Bayesian multinomial mixture model*)*, [1](#page-0-0)

Process bmmix outputs, [5](#page-4-0) process.bmmix *(*Process bmmix outputs*)*, [5](#page-4-0)